# **FÁSSZÁRÚ NÖVEKMÉNY DETEKTÁLÁSA LANDSAT FELVÉTELEK ELEMZÉSÉVEL AZ INVAZÍV FAFAJOK KISZŰRÉSÉNEK ÉRDEKÉBEN**

# BAKÓ Gábor, FÜLÖP Györk

Szent István Egyetem, Mezőgazdaság- és Környezettudományi Kar 2100 Gödöllő, Páter k. u. 1. e-mail: bakogabor@interspect.hu Fejlesztő Geoinformatikus, GeoAdat Szolgáltató és Informatikai Kft 1088 Budapest szentkirályi út 8. e-mail: geoadat@geoadat.hu

**Kulcsszavak:** Invazív fás szárúak, növényi invázió, gyom, távérzékelés, biomassza monitoring, műholdfelvételek

**Összefoglalás:** A fás szárú betolakodók kiszűrésére a légi felmérés bizonyult a leggyorsabb és leghatékonyabb megoldásnak, mert a műholdfelvételek felbontása általában, néhány speciális esettől eltekintve nem teszi lehetővé a faji szintű vegetáció-térképezést. Kidolgoztunk egy olyan költséghatékony módszert, amely ingyenesen beszerezhető műholdfelvételek és szoftverkörnyezet segítségével leválogatja a 3600 m<sup>2</sup>-nél nagyobb területű gyorsan kialakuló fás szárú növekményt. A módszer elsősorban az aktív növényi biomassza termelésre érzékeny, így kevéssé tárja fel a munkaterületen régóta jelenlevő fás növényzetet. Kifejezetten az adott év gyorsnövekedésű és új megjelenésű cserje illetve fa jellegű borítására érzékeny.

### **Bevezetés**

Az Európai Unió kontinentális éghajlatú területein az egyik legnagyobb környezeti és természetvédelmi problémát az invazív növényfajok terjedése okozza. A gyorsan terjedő, az őshonos növényzetet kiszorító növények közül számos faj jelent egészségügyi kockázatot, allergia okozóként. Egyes fajok megváltoztatják a talaj fizikai szerkezetét és kémiai összetételét, befolyásolják a mikroklímát, ezzel hozzájárulnak a klímaváltozási folyamatokhoz. Az ide tartozó fajoknak közös jellemzője, hogy gyorsan terjednek és rövid idő alatt jelentős biomassza mennyiséget fejlesztenek. Kutatásunk során olyan távérzékelési módszert és geoinformatikai eljárást dolgoztunk ki, ami alacsony költséggel, hatékonyan lokalizálja a tájidegen növényfajok által fertőzött területeket. Olyan adatforrást, szoftvereket és megoldásokat kerestünk, amelyek széles körben és ingyenesen elérhetőek. Módszertani segítséget szeretnénk nyújtani a nagy területeket átfogó előzetes fertőzöttségi becslések elvégzéséhez, a fás szárú növekmény vizsgálatához.

Az invazív növényfajok terjedésének megfékezéséhez komoly gazdasági érdekek fűződnek. A biológiai sokféleséget és mezőgazdasági termelékenységet, valamint az egészséget veszélyeztető idegenhonos növényfajok kiiktatása szintén fontos európai érdek. Az EU 1992-óta 180 projekten keresztül több mint 38 millió eurót költött az invazív fajok terjedésének megállítására a természeti területeken (EUROPEAN COMMISSION 2008), míg az Egyesült Államok saját becslése szerint mintegy 80 milliárd eurót fordít éves szinten a biológiai betolakodók elleni küzdelemre (ASNER és VITOUSEK 2012).

Ugyanakkor az energiaellátás a megújuló és alternatív energiaforrások alkalmazására törekszik (EUROPEAN COMMISSION 2009). Így a környezetvédelem mellé állíthatóak az energetiaiparban jelentkező gazdasági érdekek, tehát termelékeny környezetvédelmi megoldás tervezhető (JOSHUA G. 2009). A bioerőművek működéséhez szükséges biomassza előállítása egyre nehezebb, mert az elégetésre termesztett ültetvények tönkreteszik a termőtalajt (WISEMAN et al. 2013). A korábban felépített biomasszával üzemelő erőművek számára hasznos a környezeti károkat okozó invazív növényzet letermelése. Így elsősorban a fás szárú, gyorsan megújuló fajok kerültek az érdeklődés középpontjába, például a mirigyes bálványfa (*Ailanthus altissima*), a keskenylevelű ezüstfa (*Elaeagnus angustifolia*), feketefenyő (*Pinus* 

*nigra*), a nyugati ostorfa (*Celtis occidentalis*), stb. Bár az idegenhonos lágyszárúak is komoly környezeti problémát okoznak Európában (BAKÓ 2013), vizsgálataink során elsősorban a fás szárú növekmények detektálásának módszertanát dolgoztuk ki. Az volt a célunk, hogy a megújuló energia direktívának megfelelő szabályozást (RENEWABLES DIRECTIVE 2009) betartva olyan zöldenergia források feltárását segítsük elő, amelyek nem képviselnek természetvédelmi, vagy erdőgazdasági értéket, viszont veszélyeztetik az őshonos növényzetet és az ökoszisztémát.

A célok megvalósítása érdekében meg kellett vizsgálni a növényi produktum monitorozására alkalmas költséghatékony űrtávérzékelési eljárásokat. A vizsgálatok során arra kerestük a választ, hogy miként lehet a feladatot kizárólag ingyenesen elérhető távérzékelt felvételek segítségével végrehajtani.

Először kipróbáltuk a szakirodalom által jegyzett vegetációs indexek és korrekciós számítások hatásfokát az ingyenesen beszerezhető Landsat 4, Landsat 5 és Landsat 8 űrfelvételeken.

### **Anyag és módszer**

A felvételek beszerzése többek között a USGS Earth Explorer internetes oldalán keresztül valósult meg (http://earthexplorer.usgs.gov) ahol mind a regisztráció, mind pedig a Landsat felvételek letöltése ingyenes.

## **Az alkalmazott űrfelvételek**

A Landsat 1982. július 4 - 1993. december 14. közötti időszakban üzemelt, míg a Landsat 5 1984. március 1. –2013 januárja között. A fedélzetén működő Thematic Mapper (TM) szenzor hét csatornán készítette felvételeit (1. táblázat). A kitömörített felvételek georeferáltak, térképi vetülettel rendelkeznek, csatornánként átlagosan 60 MB tárhelyet foglalnak, több mint 8000 x 7000 pixel méretűek. Az érzékelőrendszer torzítási hibáit szenzorkorrekcióval és domborzati különbségeket is figyelembevevő georeferálással (ortorektifikáció) kiszűrik, és a letöltött felvétek további geometriai javításával már nem kellett foglalkoznunk. A felvételek reflektancia értékei a légkör, a domborzat és a felvevőrendszer sajátosságai miatt bizonyos torzításokkal terheltek (Czimber 2001). A radiometriai feldolgozás során a felvétel pixeljeinek digitális értékéből (digital number, DN) radiencia, majd reflektancia értékeket számolunk. Mindez a képi fájlokhoz csatolt adatbázis alapján végezhető el. A spektrális radiancia a szenzorra érkező elektromágneses sugárzás intenzitása, a térszögre eső energiasűrűség, amely a hullámhossztól is függ. Mértékegysége a W/(m<sup>2\*</sup>µm\*sr) (László et al. 2011). A digitális értékkel legtöbbször lineáris kapcsolatban áll, melynek meredekségét gain-nek, konstans tagját offset-nek nevezi a szakirodalom. A sávonkénti gain- és offset-értékeket – mivel időben változhatnak a szenzorok üzemmódjától és a detektorok korával járó degradációtól függően – általában az űrfelvételekkel együtt biztosítja a forgalmazó. A ToA-reflektancia (top of atmosphere reflectance, "légkör tetején mérhető reflektancia") a felszín visszaverésének, vagyis a visszavert és a beeső sugárzás arányának olyan közelítése, amely nem veszi figyelembe a sugárzás és a légkör közötti kölcsönhatást. A radianciából számolható, figyelembe véve a Nap, a felvételezett terület (földi képpont) és a szenzor geometriai viszonyát, valamint az adott hullámsávban beeső napsugárzás intenzitását (irradiancia).

A felszíni reflektancia számításához már légköri korrekcióra volna szükség, amely a munkaterületen legalább 30 kilométerenként referencia mérőállomást igényelne, vagy a műholdfelvétel készítésével szimultán, azonos területről készült korrekcióra alkalmazható (vízpára, ózon és szén-dioxid hatásának mérését elősegítő) sávokkal rendelkező másik műholdfelvételt kellene találnunk. A bemutatott módszer során olyan nagyszámú felvétellel dolgozunk, hogy erre sajnos nem volt lehetőség, így a légköri korrekció, ezáltal pedig a felszíni reflektancia pontos kinyerése elmaradt.

| <i>Table 1</i> . Resolution of the Thematic Mapper's bands (platform: Landsat 4-5) |                        |                  |                         |  |  |
|------------------------------------------------------------------------------------|------------------------|------------------|-------------------------|--|--|
| Csatorna                                                                           | Spektrális érzékenység | Terepi felbontás | Csatorna                |  |  |
|                                                                                    | $0.45 - 0.52 \mu m$    | 30 <sub>m</sub>  | Kék                     |  |  |
| C                                                                                  | $0.52 - 0.60 \mu m$    | 30 <sub>m</sub>  | Zöld                    |  |  |
|                                                                                    | $0.63 - 0.69$ µm       | 30 <sub>m</sub>  | Vörös                   |  |  |
|                                                                                    | $0.76 - 0.90 \mu m$    | 30 <sub>m</sub>  | Közeli infravörös       |  |  |
|                                                                                    | $1.55 - 1.75 \mu m$    | 30 <sub>m</sub>  | Közeli infravörös       |  |  |
| 6                                                                                  | $10.40 - 12.50 \mu m$  | $120 \text{ m}$  | Termális infravörös     |  |  |
|                                                                                    | $2.08 - 2.35 \mu m$    | 30 <sub>m</sub>  | Középhullámú infravörös |  |  |

*1. táblázat* A Thematic Mapper csatornáinak felbontása (platform: Landsat 4-5) *Table 1.* Resolution of the Thematic Mapper's bands (platform: Landsat 4-5)

A Landsat 8 műhold 2013. május 30-án állt szolgálatba. A rajtalévő OLI szenzor csatornái eltérnek a TM szenzorok csatornáitól, ezért az elemzéseink során különböző számításokat kellett alkalmaznunk a kétféle spektrális érzékenységű (spectral response) felvételek esetében. Az OLI szenzoradatait a 2. táblázat tartalmazza.

*2. táblázat* Az Operational Land Imager (OLI) csatornáinak felbontása (platform: Landsat 8)

| <i>Table 2.</i> Resolution of the Operational Land Imager's (OLI) bands (platform: Landsat 8) |                            |                  |                                    |  |
|-----------------------------------------------------------------------------------------------|----------------------------|------------------|------------------------------------|--|
| Csatorna                                                                                      | Spektrális érzékenység     | Terepi felbontás | Alkalmazás vagy csatorna típus     |  |
|                                                                                               | $0.433 - 0.453 \mu m$      | 30 <sub>m</sub>  | Partvidék és aeroszol vizsgálathoz |  |
|                                                                                               | $0.450 - 0.515 \text{ µm}$ | 30 <sub>m</sub>  | Kék                                |  |
|                                                                                               | $0.525 - 0.600 \mu m$      | 30 <sub>m</sub>  | Zöld                               |  |
| 4                                                                                             | $0.630 - 0.680 \mu m$      | 30 <sub>m</sub>  | Vörös                              |  |
|                                                                                               | $0.845 - 0.885 \,\mu m$    | 30 <sub>m</sub>  | Közeli infravörös                  |  |
| 6                                                                                             | $1.560 - 1.660 \mu m$      | 30 <sub>m</sub>  | Rövidhullámú infravörös            |  |
|                                                                                               | $2.100 - 2.300 \mu m$      | 30 <sub>m</sub>  | Rövidhullámú infravörös            |  |
| 8                                                                                             | $0.500 - 0.680 \mu m$      | 15 <sub>m</sub>  | Pánkromatikus                      |  |
|                                                                                               | $1.360 - 1.390 \text{ µm}$ | 30 <sub>m</sub>  | Felhőzet vizsgálathoz              |  |

A kitömörített felvételek georeferáltak, térképi vetülettel rendelkeznek, csatornánként átlagosan 120 MB tárhelyet foglalnak, több mint 8000 x 8000 pixel méretűek.

Mivel az űrfelvételek georeferáltan elérhetőek, a kitömörítés és válogatás, rendszerezés és a radiancia értékek átszámítása után egyből elkezdhetjük a kiértékelési folyamat beállítását.

## **Az alkalmazott vegetációs index**

Az NDVI (Normalized Difference Vegetation Index) egy dimenziómentes mérőszám, amely egy adott terület vegetációs aktivitását fejezi ki. Értékét a növényzet által a közeli infravörös (NIR, általában 845 – 885 nm) és a látható vörös (RED, általában 630–680 nm) sugárzási tartományban visszavert intenzitások különbségének és összegének hányadosa szolgáltatja (ROUSE et al. 1978).

Képlettel leírva:

$$
\mathrm{NDVI} = \frac{(\mathrm{NIR} - \mathrm{RED})}{(\mathrm{NIR} + \mathrm{RED})}
$$

ahol:

NIR – a közeli infravörös csatorna reflektancia értéke (Landsat 4,5 esetében a 4.; Landsat 8 esetében az 5. csatorna)

RED – a vörös csatorna reflektancia értéke (Landsat 4,5 esetében a 3.; Landsat 8 esetében a 4. csatorna)

Ha a mérést végző szenzor repülőgépen, vagy űrbázisú eszközön található, akkor a napsugárzás adott hullámhosszon történő mérésénél a légkör zavaró hatásait is figyelembe kell venni. A légkörön áthaladó sugárzás ugyanis szórásnak és elnyelésnek (abszorpció) van kitéve, melyeket mind gázmolekulák, mind aeroszol részecskék is kiválthatnak. A légkör sugárzásmódosító hatásainak csökkentésére légköri korrekciós, míg a mért reflektanciák irányfüggőségének csökkentése (vagyis normalizálása) érdekében egy kétirányú reflektancia eloszlás-függvény modellt (BRDF) érdemes adaptálni (Kern A. 2011)

A légköri korrekcióhoz elsősorban négy változó ismerete szükséges:

- Aeroszol optikai mélység 550 nm-en
- Teljes kihullható vízgőzmennyiség (vertikálisan integrált vízgőz)
- Vertikálisan integrált ózonmennyiség
- Felszíni légnyomás

Utóbbiak meghatározhatóak MODIS adatokból, ami így alternatívája lehet a terepi adatgyűjtésnek és az archív meteorológiai adatok megvásárlásának. A MODIS azért is ideális választás, mert az adatok legalább 150 áthaladásból nyerhetőek évente.

A már normalizált és légköri korrekciókon átesett felvételek vegetációs indexeinek meghatározását számos szoftver elősegíti. Ebben a konkrét esetben radiancia értékekből számoltunk, mert a légköri korrekció Landsat vfelvételekre történő azonos minőségű elvégzése ingyenes forrásokból nem volt megvalósítható.

### **A javasolható szoftveres megoldások**

Az NDVI kiszámítása a Landsat felvételekből a következő módon valósul meg:

**ArcMap** segítségével a Landsat megfelelő csatornáinak behívása után a képelemző modullal (image Analysis) nyerhetjük ki az NDVI térképet: A Processing eszköztár NDVI 'maple leaf' eszközét válasszuk. Egy új rétegre végzi el a számítást.

Az **ENVI** szoftvercsomag segítségével is elkészíthetjük NDVI térképeinket. Az eszköztárban (Toolbox) válasszuk a Spectral / Vegetation / NDVI opciót. Az így megjelenő NDVI ablakban kiválaszthatjuk a vizsgálni kívánt felvételeket és akár szűkíthetjük is a számítást egy kijelölő eszközzel a felvétel adott területére. Kiválaszthatjuk a felvétel típusát, amennyiben a szenzor szerepel a listában (TM, MSS, AVHRR, stb.), vagy megadhatjuk a megnyitott felvétel megfelelő vörös és közeli infravörös csatornáit (ismert szenzor esetén a szoftver kiválasztja a megfelelő csatornákat). El kell döntenünk, hogy a számítógép memóriájába exportáljuk az eredményt, vagy megadjuk a fájlformátumot és a mentés helyét.

Az **ERDAS 2011** szoftvercsomagban is található NDVI modul, a Raster / Multispectral / Unsupervised fül NDVI osztályozás típusára kattintva érhető el. Beállítása az ENVI NDVI paneljéhez hasonló. Természetesen ebben az esetben is -1 és 1 közötti értékeket kapunk az egyes pixelekre, és a pozitív egész jeleni az egészséges zöld vegetációt.

Az NDVI számítást a **SPRING GIS** is támogatja. Először itt is megnyitjuk a felvételt, majd az Image fülre kattintunk és az ArithmeticOperations opciót választjuk. Az Operations választógombnál a "C=Gain\*((A-B)/(A+B))+Offset" lehetőséget választjuk, majd az A csatornának a közeli infravörös, míg a B-nek a vörös csatornát adjuk meg. A ColorPallet gombra kattintva színárnyalatokat is megadhatunk a végeredményhez. Érdemes a nemzetközi irodalomban gyakrabban alkalmazott színskálák közül választani. Ilyen például a Fehér –

Sárga – Zöld árnyalatos színes NDVI színskála, amely jó összehasonlítási alapot teremt a különböző publikációk ábraanyaga között.

Az ingyenes **MultiSpec** szoftver is képes az NDVI számítás elvégzésére. A meg kell nyitnunk a felvételt, majd a Processor menüből a Reformat lehetőség kiválasztása után a Change Image File Format-ra kattintunk. A megjelenő párbeszédpanelben megadhatjuk a kimeneti formátumot (érdemes geoTIF-et használni), majd bejelölhetjük a Transform data négyzetet, amely egy újabb párbeszédpanelt hív elő. Itt a New Channel from General AlgebraicTransformation lehetőséget jelöljük meg. Miután ezt elfogadtuk, megjelenik egy újabb panel, amelybe bevihetjük a kívánt képletet, jelen esetben:

$$
NDVI = 0 + \frac{1.0C3 - 1}{1.0C3 + 1}
$$

ahol C1 és C2 a csatornákat jelölik.

A számítások elvégzésére a szintén ingyenes **GRASS GIS** is alkalmazható, az "r.mapcalc" parancs beírásával. A GRASS GIS Raster Map Calculator ablakban először megadjuk a létrehozni kívánt fedvény nevét, majd összeállítjuk a képletet. Ehhez az Insert existing raster map választógombnál adjuk meg a megfelelő csatornákat. A Run gombra kattintva készítjük el az új NDVI térképfedvényt.

A **QGIS** nyílt forráskódú térinformatikai szoftverrel is számítható az NDVI a MeasuringVegetation, vagy a Raster Calculator plugin telepítése után. A GRASS szoftvernél ismertetett módon adjuk meg a képletet, lényeges, hogy az *Add result to the map canvas* jelölőnégyzet aktív legyen.

Az NDVI fedvény kiszámításának ideje a felhasznált felvétel méretétől is függ. A szürkeárnyalatos fedvényen a sötét részek a vegetációval kevésbé fedett területek. A térkép előállítása után szabványos színezéssel láthatjuk el azt. Jelenleg a növényzetmentes területeket fekete - kék (000000 - 0000ee), a növényzetben szegény felszínek, kopárok ibolya - vörös - narancssárga (f900d3 - ff0000 - fa3a26) árnyalatokkal, a vitális vegetációval sűrűn borított felszíneket sárga-zöld (ffec00 - 00ff00) színnel megjelenítő, egyenletes átmenetű színezés az elfogadott az NDVI térképek színes megjelenítéséhez.

# **Az NDVI térképek feldolgozása**

Az elkészült NDVI térkép a felszín fotoszintetikus vitalitását, anyagcserét folytató növényi borítását és a növényi produkció képződés intenzitását fejezi ki, komplex módon, ezért csak körültekintő, átgondolt és terepen validált vizsgálati sorozat után vonhatunk le következtetéseket. Amennyiben nem vesszük figyelembe a légköri hatásokat és azt a tényt, hogy az NDVI értékek nem csupán a növényzetborítást tükrözik, téves következtetéseket vonhatnánk le. Ezért számos más tényező megismerése szükséges a vizsgálatok elvégzéséhez (például domborzati hatások, antropogén hatások ismerete, stb.)

Amennyiben az adatsor már helyesen adja vissza a borítottságot és növényzet borítottsági térképfedvényt szeretnénk kinyerni, meg kell adnunk egy azonosítási küszöbértéket, hogy a szoftver leválogathassa a növényzettel borított és kopár pixeleket. Így egy viszonylag egyszerű osztályozási folyamattal meghatározhatjuk a növényzettel borított területeket. Végeredményben két kategóriát kapunk: növényzettel borított és kopár felszíneket.

A vegetációs indexek kinyerése a raszter fájl csatornákkal elvégzett matematikai művelet alapján valósítható meg, amelynek eredménye egy új raszteres csatorna, egy borítottság térkép. Mivel a fás szárú növekmény leválogatása a célunk, ezután össze kell hasonlítanunk a különböző hónapok borítási térképeit, hogy a learatott lágyszárúval borított parcellák, illetve a tavaszi lágyszárú gyomok kiszűrhetővé váljanak a vizsgálatból. Ezáltal minden évre kapunk egy fás szárú borítási fedvényt, amelyet vektorizálva olyan digitális térképhez jutunk, amely összevethető az erdőgazdasági és természetvédelmi digitális adatbázisokkal, és így a korábbi évek vegetációborítottságának figyelembevételével bizonyos kompromisszumok között (pl. felbontás) gyorsan és automatikusan megjelölhetőek a fás szárú gyomnövekménnyel borított felszínek.

Először megadunk egy határértéket, aminél magasabb NDVI értékek a számunkra érdekes, az egész tenyészidőszakban vegetációval borított területekhez tartoznak. Amennyiben az NDVI számításnál nem alkalmaztunk légköri korrekciós és normalizáló számításokat, ez az érték az empirikus úton kerül meghatározásra (3. táblázat). A különbség a műholdak között a szenzorok csatornáinak spektrális eltéréséből adódik, míg az évszakok között a légkör okozza a különbséget. Bár az információtartalom a mérési szintek számának növekedésével egyenes arányban növekszik (Csató 2000), a szenzorok radiometriai felbontásának különbsége nem okoz problémát az összehasonlításban Landsat 8 felvételek esetében.

*3. táblázat* A munkaterületünk esetében a következő NDVI határértékeket alkalmaztuk *Table 3.* The following NDVI limit values have been used to the work area

| <i>TWOIC 5.</i> THE TOHOWING TYP VT HIMIC VANDS HAVE DECH USED TO THE WOIN AFEW |                               |                                              |  |
|---------------------------------------------------------------------------------|-------------------------------|----------------------------------------------|--|
| Műhold                                                                          | A nyári hónapok felvételeinél | A kora tavaszi és őszi hónapok felvételeinél |  |
| Landsat 8                                                                       | NDVI 0.44                     | <b>NDVI 0.35</b>                             |  |
| Landsat4 és 5                                                                   | NDVI 0.53                     | <b>NDVI 0.44</b>                             |  |
|                                                                                 |                               |                                              |  |

Az adott fényképezési időpontokat jellemző növényi biomassza borítási térképek metszetéből kapjuk meg az adott év fás szárú növényi biomassza borítását (1. ábra). Ahol az egymást követő években gyors ütemű biomassza növekedés figyelhető meg, ott invazív, de legalábbis R-strategista fajok jelenlétét valószínűsítjük. Az így létrehozott monitoring rendszerrel a nagyobb méretű növényi fertőzések detektálhatóak.

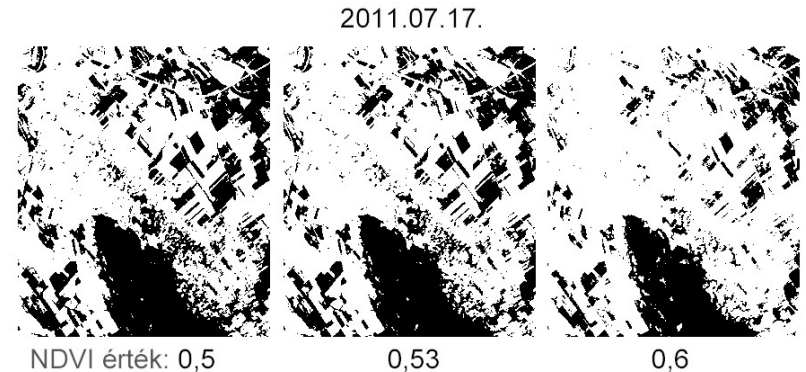

2011.08.25. 0,53  $0,6$ 

NDVI érték: 0,5

2011.09.26.

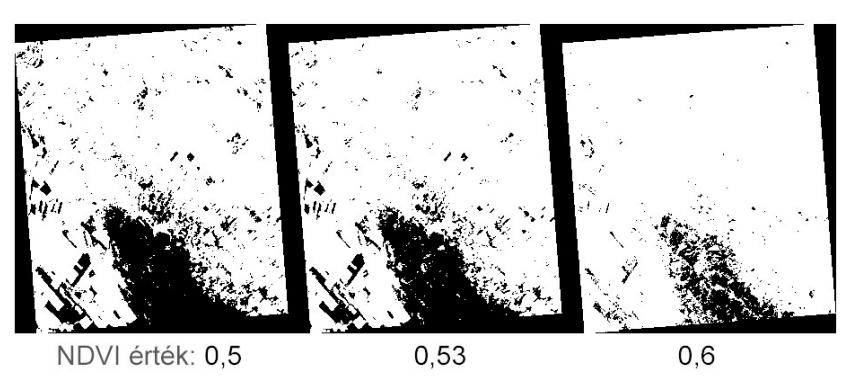

*1. ábra* A 2011-es év növényzet borítását kifejező, különböző határérték mentén előállított borítottsági térképfedvények. A különböző határértékek közül terepi ellenőrzéssel, vagy nagyfelbontású archív légifelvételekkel történő összehasonlítással választható ki a valósághű változat.

*Figure 1.* Map overlays expressing the vegetation land cover of year 2011 generated by different limit values. The realistic version can be selected from among the various limit values by on-site inspection or by comparing them with high-resolution archive aerial ortho images

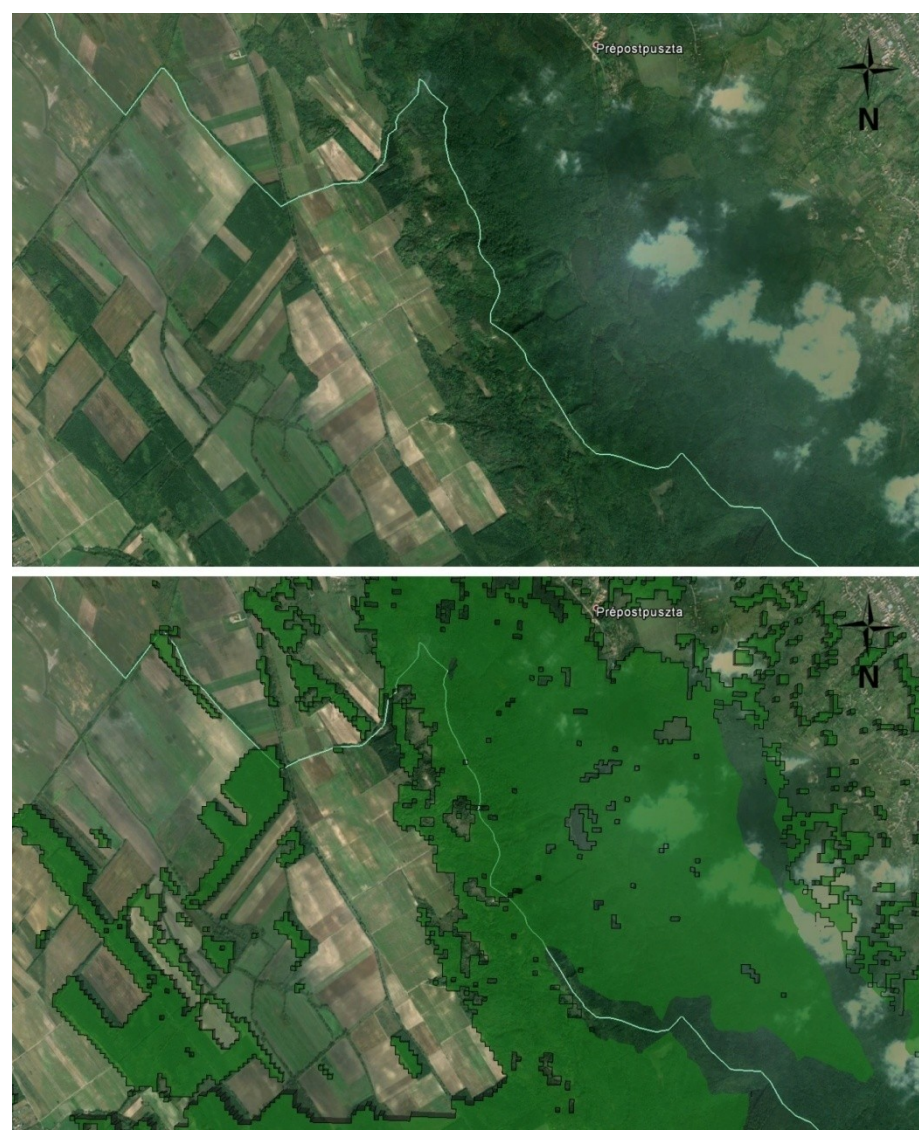

*2. ábra* A 2011-es év fás szárú biomassza borítási térképe GeoEye űrfelvétellel ellenőrizve. A módszer a felbontási lehetőségekhez képest jól reprezentálja a fásszárú borítást. Amennyiben összevetjük több év fás szárú borítás térképfedvényét, az újulat kiütközővé, elkülöníthetővé válik.

*Figure 2.* Map of the woody biomass landcover of year 2011 controlled by GeoEye satellite image of the same year. The method represents well the woody landcover despite the Landsat resolution limit. If the woody landcover of several years are compared, the regrowth will become conspicuous and separable.

## **A módszer ellenőrzése HR ortofotó-térképek felhasználásával és terepi validálással**

Az ellenőrzés során azt tapasztaltuk, hogy a létrehozott monitoring rendszer 60 méter részletességgel feltárja a gyorsan növekvő fotoszintetizáló biológiai produkciót. Az Ailanthus altissima-val fertőzött foltok nagyon jól detektálhatóak (3. ábra).

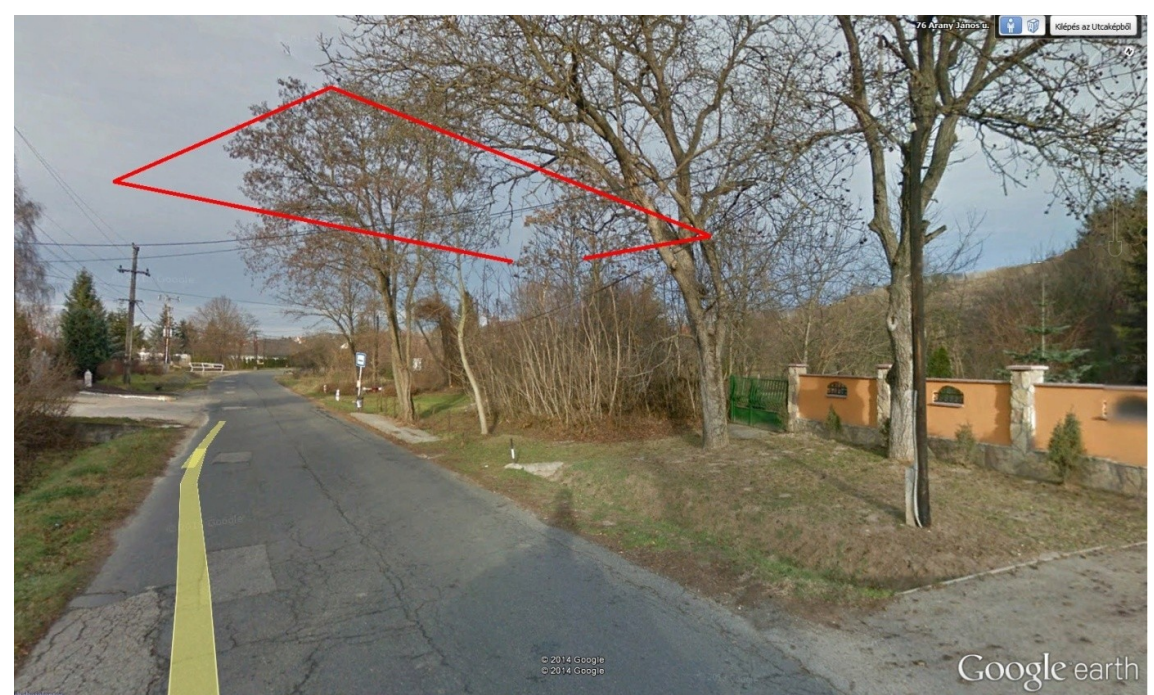

*3. ábra Ailanthus altissima*-val fertőzött terület a Google Street View szolgáltatásában. A piros vonal a monitoring rendszerünkből származó poligon határvonala *Figure 3*. Area infected with *Ailanthus altissima* shown in the Google Street View. The red line is the polygon boundary of our monitoring system.

A legkisebb kimutatott növekményterületek 3600 m<sup>2</sup> területűek (4. ábra). A Landsat felvételek felbontásából adódóan a lehatárolás nem lehet pontos, de terepen ellenőrizve a területeket a szükséges beavatkozások elvégezhetőek. A módszer jól alkalmazható a települési védekezés megtervezésében, mert kimutatja a nagyméretű növekményterületeket.

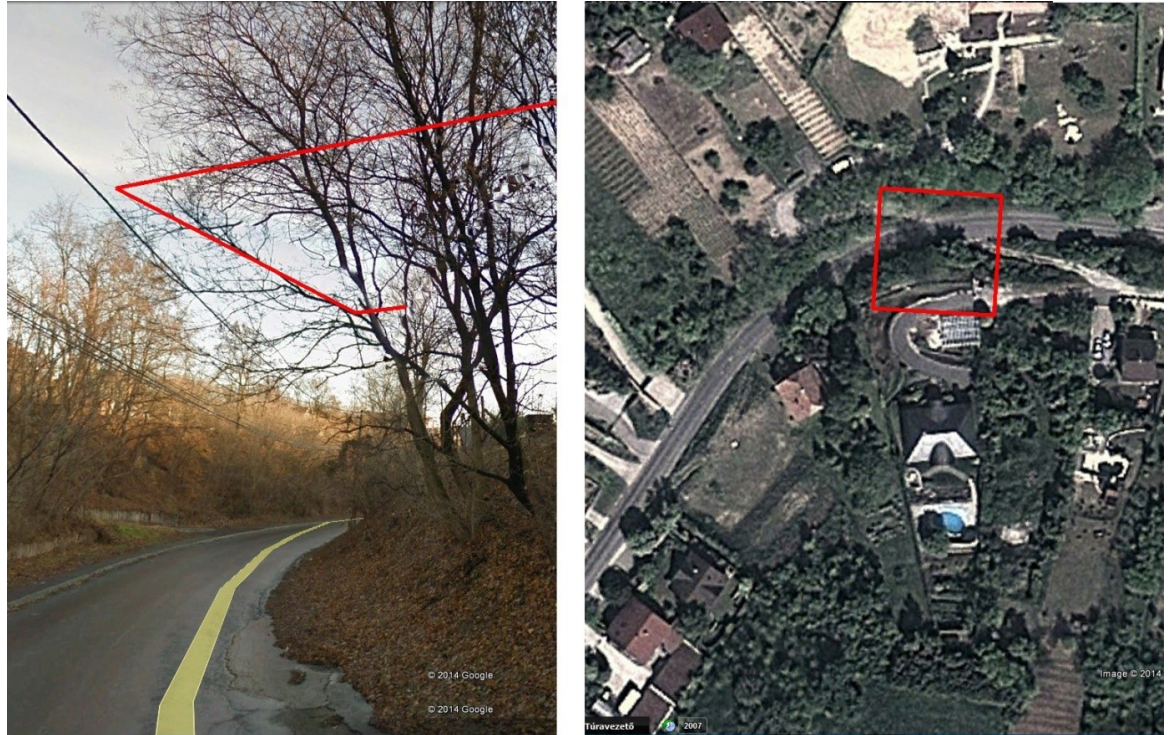

*4. ábra* Növekmény terület a Google Earth szolgáltatásában. A piros vonal a monitoring rendszerünkből származó poligon határvonala

*Figure 4.* Increment area shown in the Street View and in Google Earth. The red line is the polygon boundary of our monitoring system

A terepi ellenőrzés során 73 helyszínen ellenőrizték a letermelhető invazív fás szárú biomassza mennyiséget az általunk megjelölt foltokban. 41 esetben végezték el a növényzet letermelését, 32 esetben úgy találták, hogy a becsült mennyiséghez képest kevés a helyszínen valóban megtalálható mennyiség. A 73 folt átlagosan 104,2 attrotonna biomasszát tartalmazott a terepi csoport becslése szerint, amiből a letermelt foltok átlagosan 111,6 atrottonna, de együttesen 4 575 attrotonna letermelt növényi biomasszát tartalmaztak. A terepi ellenőrzés során le nem termelt 41 területre összesen 94,7 attrotonna invazív biomasszát becsültek és egy esetben fordult elő, hogy egyáltalán nem volt növényzeti borítás a területen. Fontos megemlítenünk, hogy 9 esetben a terület megfelelő lett volna, de a megközelítés nehézségei miatt nem termelték le az invazív növényzetet. További 10 terület esetében azért nem történt beavatkozás, mert sok tulajdonos telkeire estek a fertőzött foltok, és nehézkes lett volna felderíteni őket, így a letermelés jogilag nem volt lehetséges. Három területen azért nem volt fás szárú borítás, mert az utolsó felvétel készítése óta azt a tulajdonos letermelte. Ki kell emelnünk, hogy 9 folt esetében a területen nem invazív fajok képezték a fás szárú növénytakarót, tehát a terepi vizsgálat alapján a felmérés 12,3 százaléka tévesen nem invízív borítást jelöl. A terepen is ellenőrzött foltok 13,7 százalékát tévesen jelöltük ki a bemutatott módszerrel.

## **A vizsgált terület**

A Dunántúl északi felét választottuk az első, nagykiterjedésű területet érintő vizsgálat helyszínéül. A területet munkavégzési blokkokra osztottuk, a feladat ütemezhetősége érdekében (5. ábra).

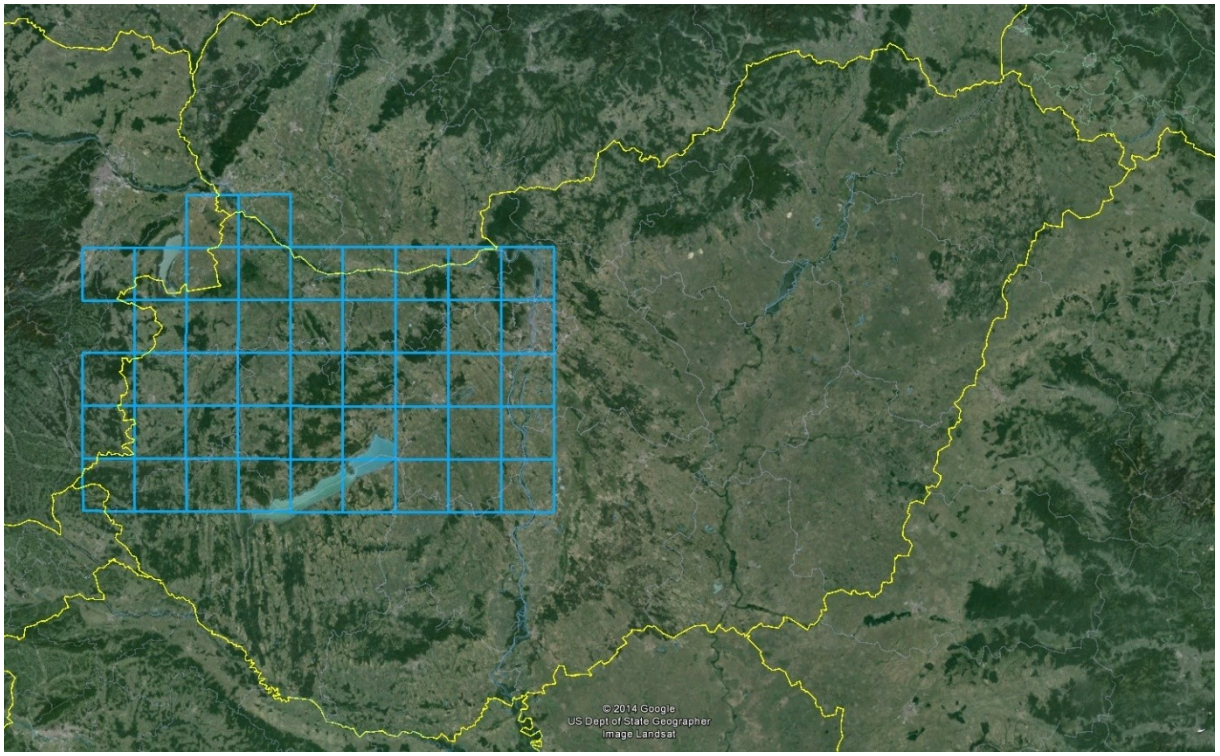

*5. ábra* A vizsgált terület és az interpretációs blokkok *Figure 5.* The studied area and the interpretive blocks **Eredmények és megvitatásuk**

A bemutatott módszer ellenőrzése során 13,7 százalékos hibaarányt tapasztaltunk, ami erős hibaarány, de az ingyenes forrásból származó alapanyagok gyors feldolgozása ezt a lokalizálási minőséget kínálja.

A vizsgálat alapján Fertőd, Fertőszéplak, Ikrény, Lipót, Mosonmagyaróvár, Pápa, Székesfehérvár, Tahitótfalu, Veszprém és Vid települések esetében haladja meg a 4 %-ot a fotoszintetikusan aktív invazív fás szárúak felszínborítása. Székesfehérvár és Veszprém esetében a 10 százalékot is eléri. Vizsgálataink során szignifikáns korrelációt tártunk fel az emberi tájátalakító tevékenység és az invazív fás szárúak megtelepedése között. Az építkezések, az építési munkálatok utáni tereprendezés elhanyagolása utat nyit a gyomosodásnak, és ezt a távérzékeléssel támogatott térinformatikai elemzések egyértelműen alátámasztják. Mivel a nagyberuházások a gazdaságilag fejlett és fejlődőképes településeken mennek végbe, ezeken a településeken találkoztunk a legsúlyosabb növényi inváziókkal. A fertőzöttség mértékének változatosságára a 6. és 7. ábra hívja fel a figyelmet. A 8. ábrán megfigyelhetjük a települések területéhez viszonyított százalékos fertőzöttségi értékek megoszlását.

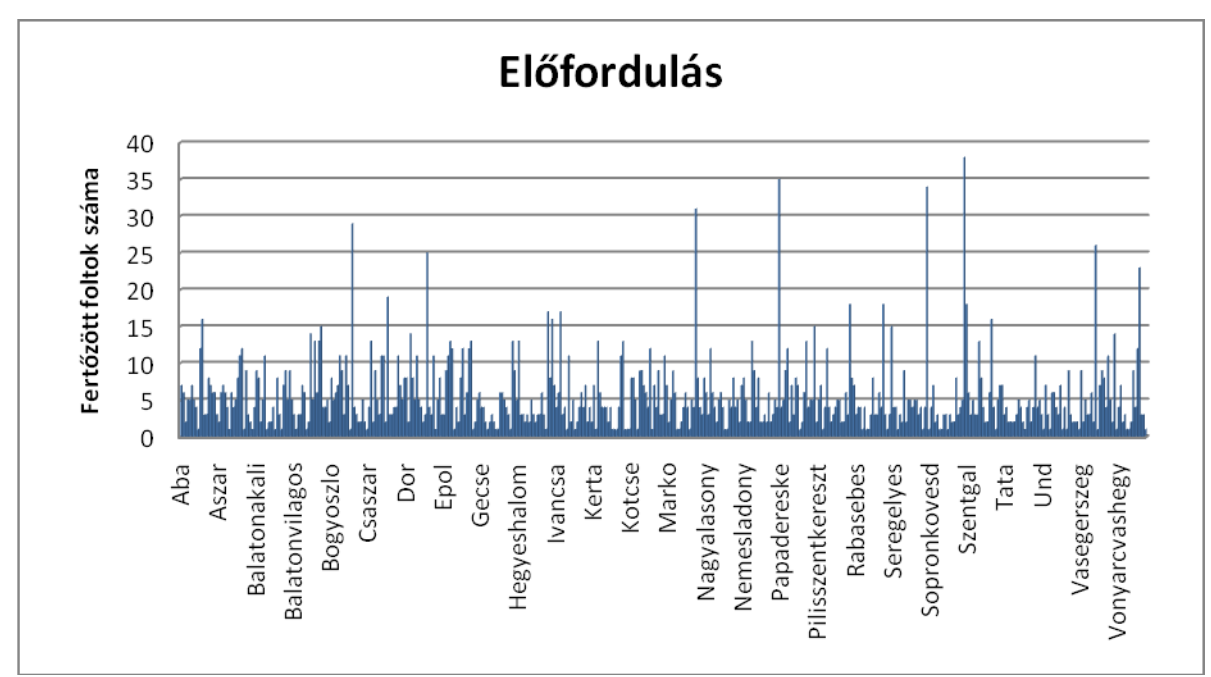

*6. ábra* A diagram azt mutatja meg, hogy hány egymástól független (legalább 120 m távolságra lévő) fertőzött területet jelez az eljárás településenként. Az ábrán csupán néhány település nevét tüntettük fel, a diagram a változatos előfordulást hivatott bemutatni.

*Figure 6.* The diagram shows how many independent (at least 120 m apart) infected areas are indicated in the system by localities. Names of only a few localities are shown, because the diagram represents the various occurrences.

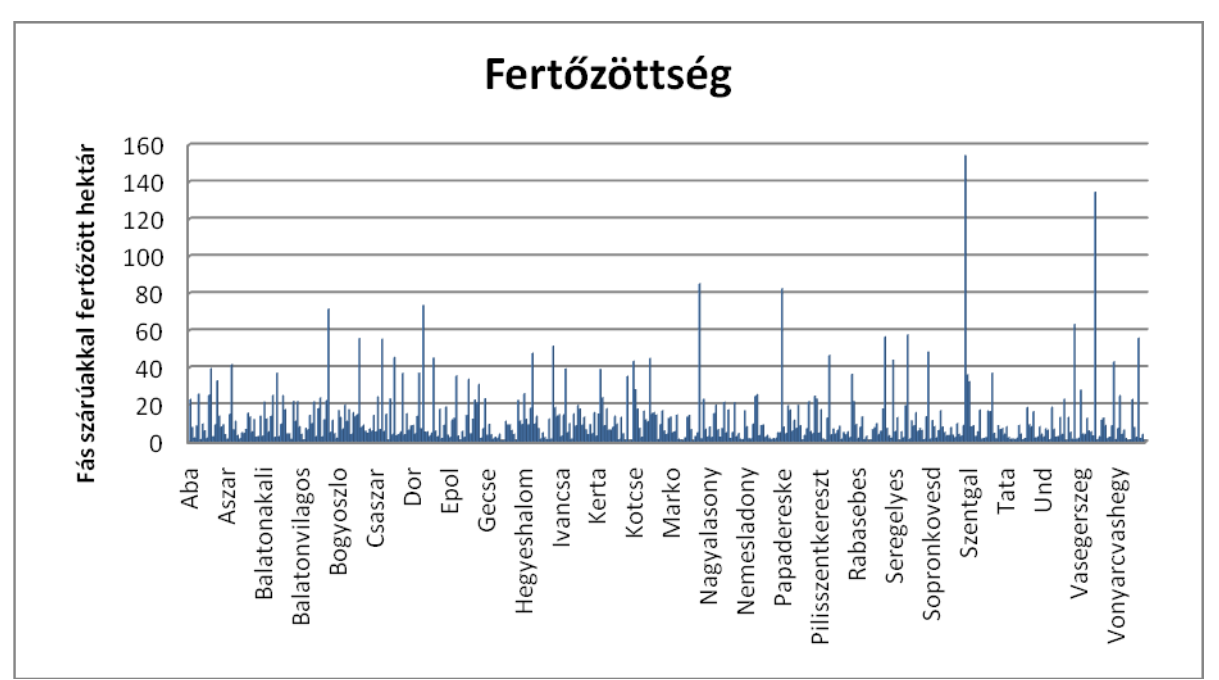

*7. ábra* A fás szárú fajokkal fertőzött területek kiterjedésének településenkénti megoszlása. Az ábrán csupán néhány település nevét tüntettük fel, a diagram a változatos felszínfoglalást hivatott bemutatni. *Figure 7.* Distribution of the extension of the areas infected with woody species in certain localities. Names of only a few localities are shown, because the diagram represents the various occurrences.

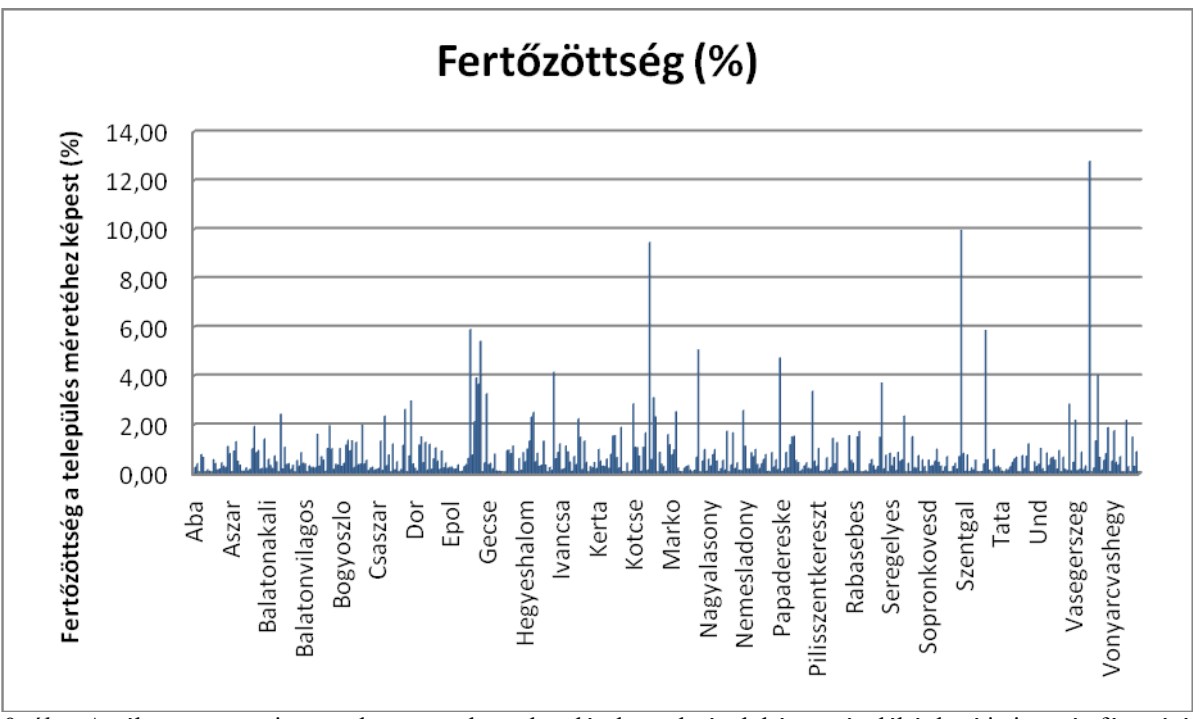

*8. ábra* Az ábra azt mutatja meg, hogy az adott települések területének hány százalékát borítja invazív fás szárú növényzet a vizsgálati módszer alapján

*Figure 8.* The figure shows what percentage of the area of the location covered with invasive woody vegetation based on the test method.

Érdemes megfigyelni, hogy az idegenhonos fák és cserjék terjeszkedése nem a legelő és gyepterületeken megy végbe a leggyorsabb ütemben, hanem a gyakran bolygatott, mesterségesen fenntartott, speciális monokultúrákban, a mezőgazdasági területeken. Jelentős terjedést tapasztalhatunk a belterületeken és zártkerteken (9. ábra).

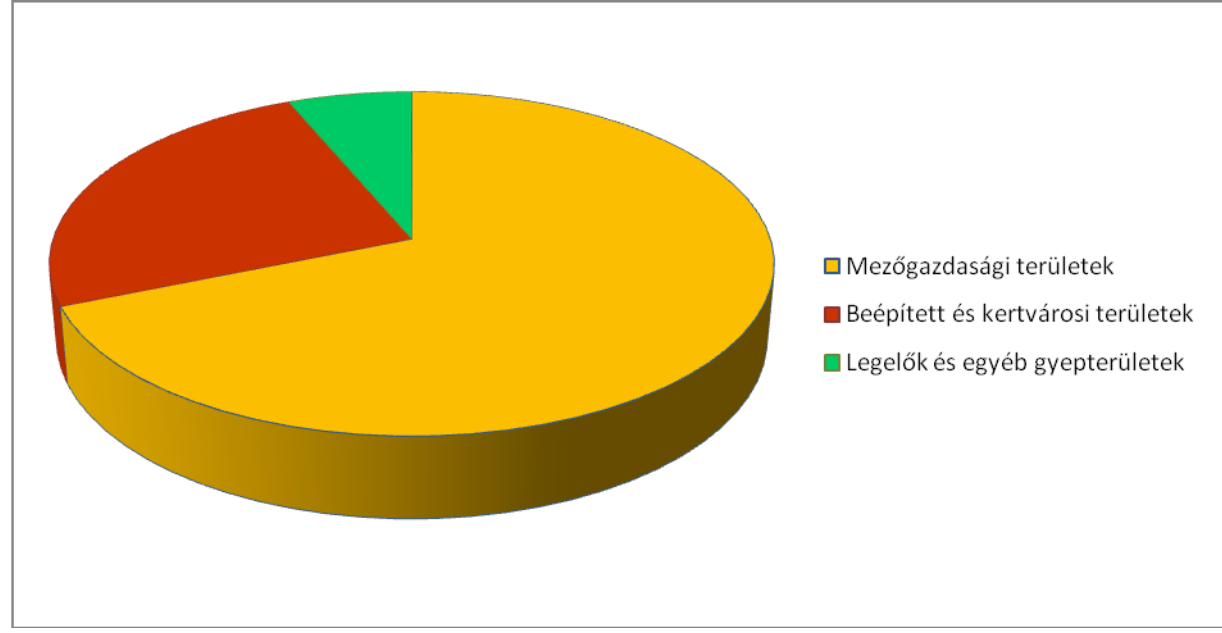

*9. ábra* A fertőzött területek megoszlása a mezőgazdasági, a legelő és a beépített területek között *Figure 9.* Distribution of the infected areas between agricultural (yellow), built-up (red) and pasture (grene) areas.

A mezőgazdasági területek fertőzöttségének magasabb aránya azonban az ilyen használatú területek magasabb arányából is következnek. A logisztikai, szállítási és közlekedésfejlesztési folyamatok, valamint energia szállítást biztosító beruházások nagymértékben utat nyitnak a növényi inváziónak a mezőgazdasági monokultúrák és parlagterületek esetében.

Amennyiben járás szinten vizsgáljuk a problémát, a vizsgálat alapján a Zalaegerszegi járás a legfertőzöttebb. Itt 439 hektár fertőzött területet tárt fel a vizsgálat 179 fertőzött folttal. A Sárvári járás követi a sorban ahol 141 fertőzött folt összesen 400 hektár fertőzött területet jelent, majd a Mosonmagyaróvári (366 ha), Veszprémi (358 ha) és Szombathelyi járások (338 ha) következnek. A Téti, Tatabányai és Tamási járások fertőzöttsége 20 ha alatti, így ezek a legkevésbé fertőzött járások a vizsgálatunk eredményei alapján. A 3600 m<sup>2</sup>-t meghaladó méretű egymástól független elhelyezkedésű fertőzött foltok száma ezeknek a járásoknak az esetében 16 alatti, de ez is potenciális terjedési lehetőséget jelent. A Tamási járásban lehetne a leghatékonyabban beavatkozásokkal fellépni a jövevénynövények ellen, mert itt mindössze 9 foltra korlátozódik a kiterjedt fertőzés. Az észak-dunántúli járások fertőzöttségére átlagosan 66 a 1,36 hektárnál nagyobb fertőzött foltok száma és átlagosan 156 hektár fertőzött járásonként, ám ez az adat nehezen értelmezhető, mivel a járások területe változó. Ezzel szemben érdekes megfigyelés, hogy a fertőzöttség a változatos domborzatú területeken kisebb mértékű. Kivételt képeznek ez alól azok a területek, ahol nagy beruházások, nagy területeket érintő tájátalakítás ment végbe az elmúlt évtizedben, ezzel kaput nyitva a növényi inváziónak. Mindez megerősíti azt a korábbi feltételezésünket, hogy a növényi inváziót antropogén hatások segítik elő, legalábbis a terjedést erősen felgyorsítják, mivel az emberi tevékenység a változatos felszínű, nagy kitettségű völgyoldalakon korlátozott, míg a sík területek bolygatása, termelési és építkezési folyamatokból következő degradációja erősebb. Ebből arra következtethetünk, hogy a változatos domborzatú, nehezen hasznosítható, ezáltal kevéssé bolygatott területeken a természetes, vagy természet közeli vegetáció gátolja, de legalábbis lassítja a jövevényfajok továbbterjedését.

Bár a 30 m terepi felbontású HS és MS felvételek nem teszik lehetővé a faji és társulás szintű vegetációtérképezést diverz környezetben, arra alkalmasak, hogy egy gyors és költséghatékony biomassza monitoring rendszert építsünk fel a segítségükkel. Az ingyenesen

elérhető Landsat felvételekkel sikerült megvalósítani a fás szárú növényi biomassza évenkénti ellenőrzését 60 m részletességgel. Így az általunk elkészített Informatikai rendszer jelzi, ha valahol R strategista fajok jelennek meg hirtelenül, nagy tömegben. Az ilyen területek ellenőrzésével a nagykiterjedésű növényi fertőzések lokalizálhatóak, ráadásul így a legnagyobb fertőzöttségű területeken végezhető el először az invazív fajok letermelése.

#### **Köszönetnyilvánítás**

Köszönetet mondunk Szabó Boglárkának és Molnár Dánielnek, a GeoAdat Szolgáltató és Informatikai Kft munkatársainak. A vizsgálat a GeoAdat Szolgáltató Kft. által vezetett EUREKA projekt (E!7651 T-BEA) keretében valósult meg (támogató szervezet: KTIA EUREKA\_HU\_12-1-2012-0042).

#### **Irodalom**

- ASNER, G.P. ÉS VITOUSEK P.M. 2012: Remote analysis of biological invasion and biogeochemical change. PNAS. 2005, 102 (12): 4383–4386.
- BAKÓ G. 2013: Növényi invázió a Balatonnál Élet és Tudomány LXVIII. 2013/35. 1104-1106. p [Plant invasion at Lake Balaton Life and Science 68 (35): 1104–1106.
- CZIMBER K. (2001): Geoinformatika elektronikus jegyzet, III.7.3. Radiometriai korrekció, Sopron
- CSATÓ É. (2000): Műholdadatok térképészeti alkalmazása, Doktori értekezés, Eötvös Loránd Tudományegyetem Természettudományi Kar
- EUROPEAN COMMISSION 2008: Commission presents policy options for EU strategy on invasive species, Brussels: 5 December 2008. 20 pp. European Commission - IP/08/1890.
- EUROPEAN COMMISSION 2009: Renewables Directive Brussels: 2009/28/EC, 23 April 2009
- FEKETE I., LÁSZLÓ I., CSORNAI G., GIACHETTA R. 2011: Távérzékelt felvételek elemzése Budapest, 2011 TÁMOP-4.1.2.A/1-11/1-2011-0052
- JOSHUA G. 2009: The Elusive Green Economy. The Atlantic Yuli/August 2009 http://www.theatlantic.com
- KERN A. 2011: Production of remotely sensed vegetation index data from MODIS and AVHRR, Dissertation Eötvös Loránd University, Budapest: 2011
- RENEWABLES DIRECTIVE 2009: EUropean Parliament & Council, Renewables Directive 2009/28/EC, L140, 5 June 2009, pp. 16–62
- ROUSE J.W., HAAS R.H., SCHELL J. A., DEERING D.W. 1973: Monitoring the vernal advancement and retrogradation (greenwave effect) of natural vegetation. Prog. Rep. RSC 1978-1, Remote Sensing Center, Texas A&M Univ., College Station, 93p. (NTIS No. E73-106393)
- WISEMAN J., EDWARDS T. LUCKINS K. 2013: Post carbon pathways Melbourne Sustainable Society Institute, University of Melbourne CPD Discussion Paper Melbourne: April 2013 p. 21

#### INVESTIGATION OF THE INVASIVE WOODY INCREMENT USING LANDSAT IMAGERY

### G. BAKÓ, GY. FÜLÖP

Szent István University, Institute of Botany and Ecophysiology,

H-2100, Gödöllő, Páter K. u. 1., Hungary, tel. (+36) 70 615 7223, e-mail: bakogabor@interspect.hu Developing Geoinformatician, GeoData Services Ltd.

H-1088, Budapest Szentkirályi Street 8, Budapest, Hungary, tel. (+36) 1 469 0033, e-mail geoadat@geoadat.hu

**Keywords:** woody invasive plants, remote sensing, growth mapping, biomass monitoring, satellite imagery

To detect the woody invasives the aerial surveys proved to be the fastest and the most efficient solution, as the resolution of satellite images does not always allow the vegetation mapping at the species level. We have developed a cost-effective method by using free satellite images and softwares, which detects the rapidly developing woody increment appearing in larger than 3600 m2 areas. The method is primarily sensitive to the active plant biomass increment, so it poorly reveals the woody vegetation present in the work area a long time ago. It is especially sensitive for the fast-growing and newly appeared shrub and tree landcover of the given year.